### **Puntatori**

#### Credits Prof. Alessandro Campi

### Variabili "rivisitate"

• Finora una variabile è stata accessibile solo mediante un *nome*  (identificatore):

**x** = **a;**

- Il valore contenuto nella cella identificata da **a** è memorizzato nella cella identificata da **x**
	- È possibile che le variabili occupino più celle
- Ma che cos'altro identifica una variabile?
	- Già più volte però si è parlato di *indirizzi* (assembler, scanf, array, …)

# Indirizzi e valori

- Ogni variabile ha, tra gli elementi che la caratterizzano:
	- *Indirizzo*: è l'indirizzo della locazione di memoria associata alla variabile (ind. della prima cella)
	- *Valore*: è il valore contenuto nella locazione di memoria associata alla variabile
- L'indirizzo è immutabile, il valore muta durante l'esecuzione del programma
	- La variabile, cioè, **non si sposta**

# Indirizzi e valori: gli assegnamenti

- Quando una variabile è a sinistra di un assegnamento, **si usa** il suo **indirizzo** per **modificare** il suo **valore**
- Quando è a destra, **si usa** il **valore**

– a cui accediamo tramite l'indirizzo

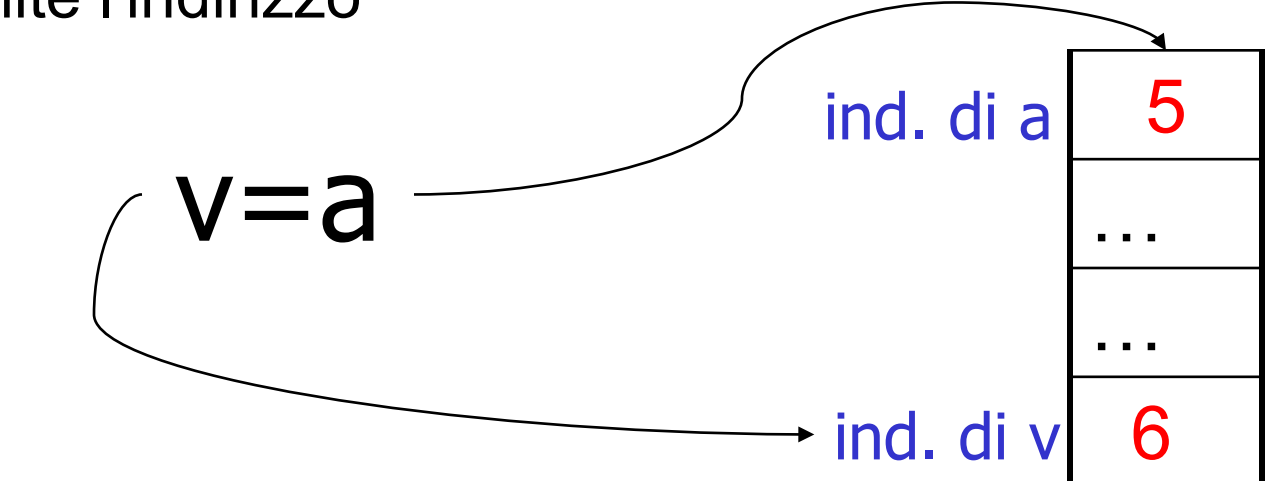

# Indirizzi e valori: gli assegnamenti

- Quando una variabile è a sinistra di un assegnamento, **si usa** il suo **indirizzo** per **modificare** il suo **valore**
- Quando è a destra, **si usa** il **valore**

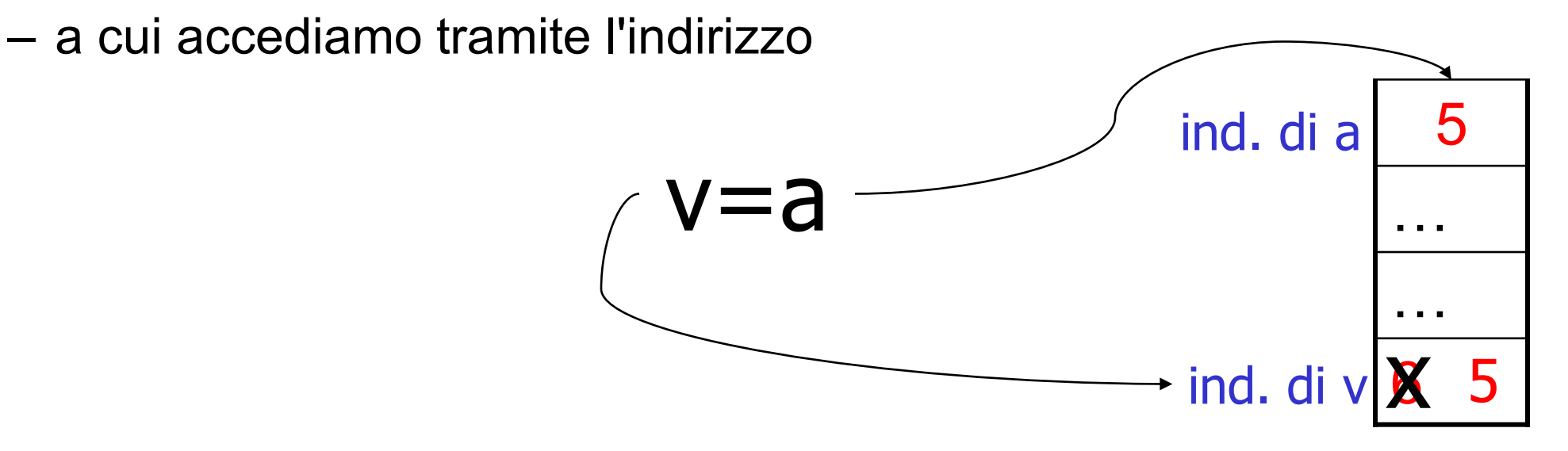

Gli identificatori servono "a noi" per distinguere agevolmente le variabili, ma per accedere alla RAM l'esecutore usa (ovviamente) gli indirizzi

# Indirizzi

• In alcuni linguaggi di programmazione non è possibile (per il programmatore) conoscere gli indirizzi delle variabili

– Esempio: **Java**

• In C è possible conoscere l'indirizzo delle locazioni di memoria associate alle variabili, mediante l'operatore **&**

#### int main() { int  $x = 3$ ; **printf** ( "indirizzo di  $x : \%p \n\infty$ ,  $\&x$  ); printf ( "valore di x : **%d** \n", **x** ); }<br>} L'operatore **&**

#### **Output del programma**:

 **indirizzo di x : 0xbffff984 valore di x : 3**

### I puntatori

• Ci sono delle variabili, le variabili *puntatore*, che possono contenere l'indirizzo di un'altra variabile

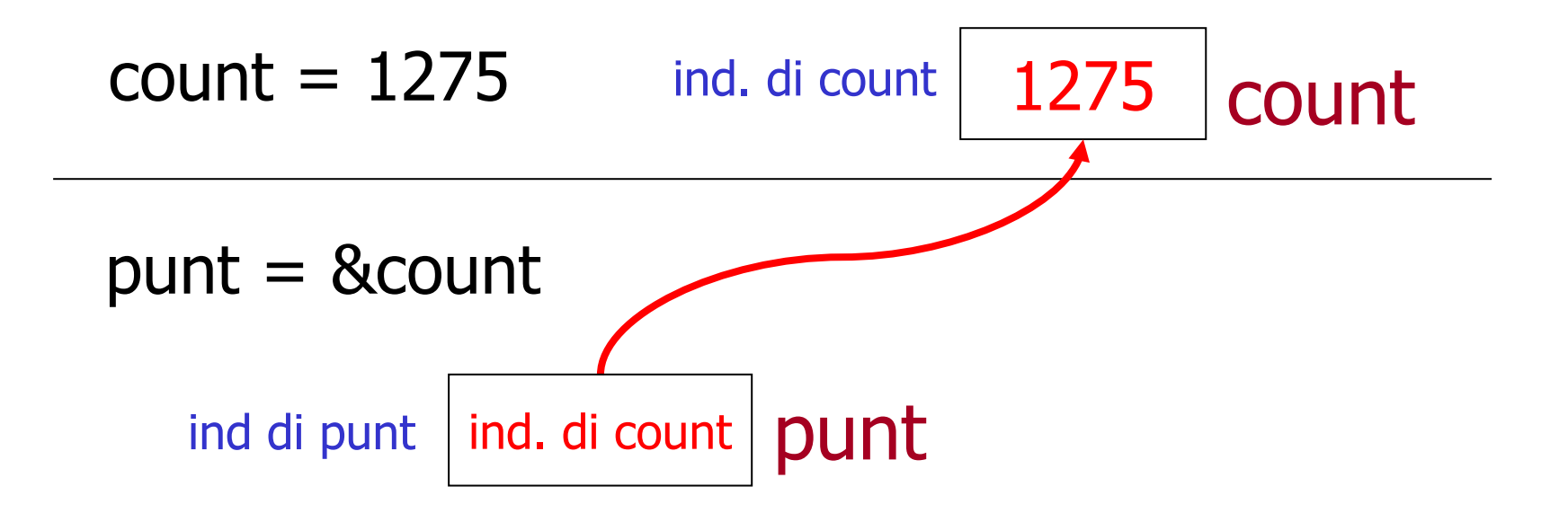

#### O anche …

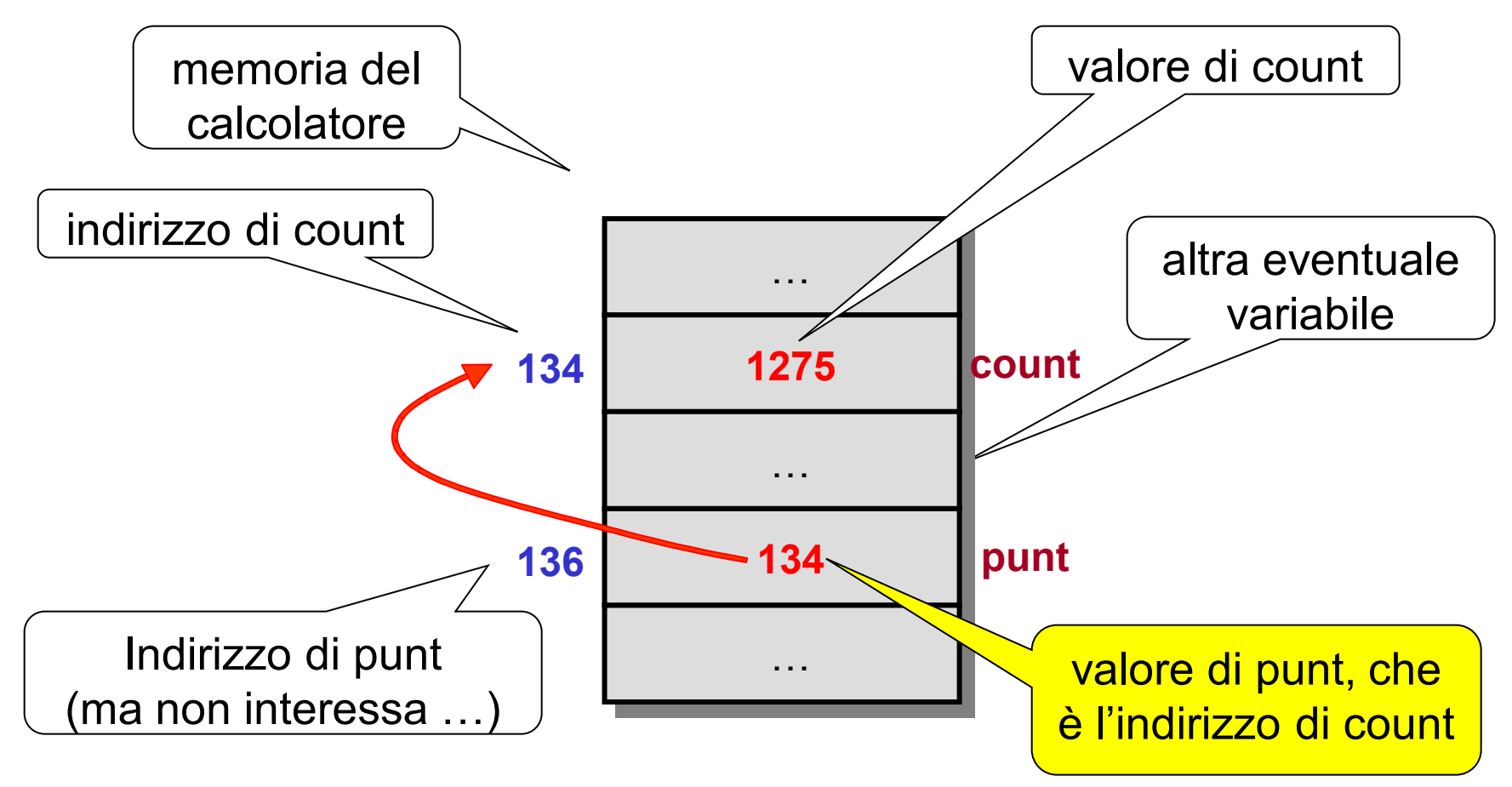

### Dichiarare i puntatori

Tipo \* nomePunt;

- TipoRef è un puntatore a dati di tipo Tipo
	- int \* intRef;
	- float \* floatRef;
- ATTENZIONE: *puntatori a dati di tipo diverso sono variabili di tipo diverso*
- Suggerimento: usare "Ref" (o Punt) in coda al nome per denotare i puntatori

### Il tipo puntatore

typedef Tipo \* TipoRef;

- TipoRef è un puntatore a dati di tipo Tipo
	- typedef int \*IntRef;
	- IntRef myRef, yourRef;
	- int \* herRef;
- ATTENZIONE: *tipi puntatore a dati di tipo diverso sono tipi diverso*

### Il modello

Quando abbiamo **myRef = &x** lo rappresentiamo così:

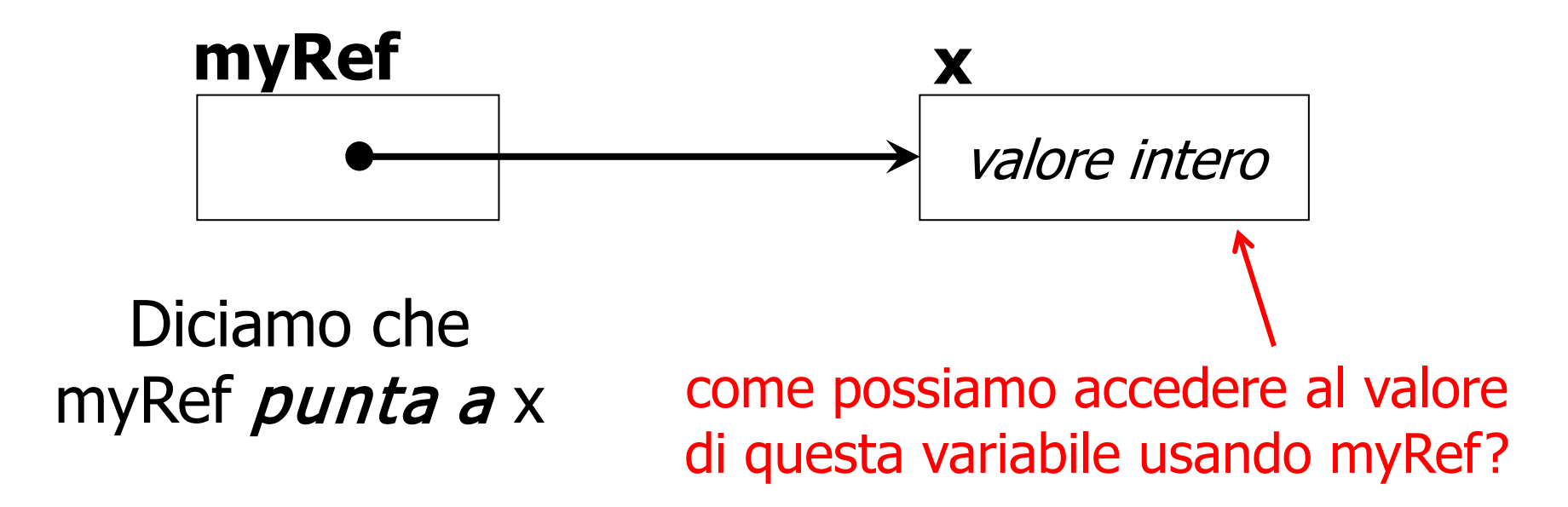

#### dereferenziazione: **\***myRef

Operazione che permette di accedere al contenuto della cella puntata da myRef

### Dereferenziazione

- L'operatore unario ∗ è detto di *dereferenziazione*
- Permette di estrarre il **valore** della variabile puntata dal puntatore che è argomento dell'operatore

```
typedef int ∗ punt_a_int;
```
si legge anche dicendo che dereferenziando un **punt\_a\_int** si ottiene un **int**

```
int x = 3;
 punt a int p = \&x; /* inizializzazione di p */
 printf("il valore di x e' %d\n", *p); 
Equivalente a
 int x = 3;
 int * p = &x; /* inizializzazione di p */
```
**printf("il valore di x e' %d\n", \*p);**

#### Dereferenziazione

**char x = 'a'; char \* p = &x; /\* inizializzazione di p \*/ printf("il valore di x e' %c\n", \*p);**

**typedef int** ∗ **Punt; Punt p; int i = 5, j = 9; p = &j;**

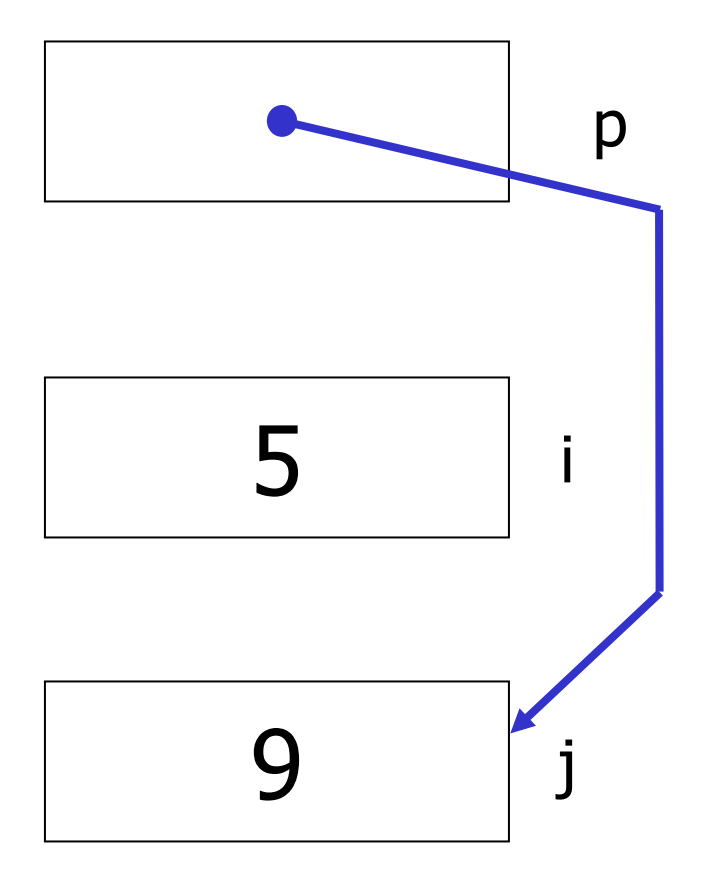

**typedef int** ∗ **Punt; Punt p; int i = 5, j = 9; p = &j;** ∗**p = i;**

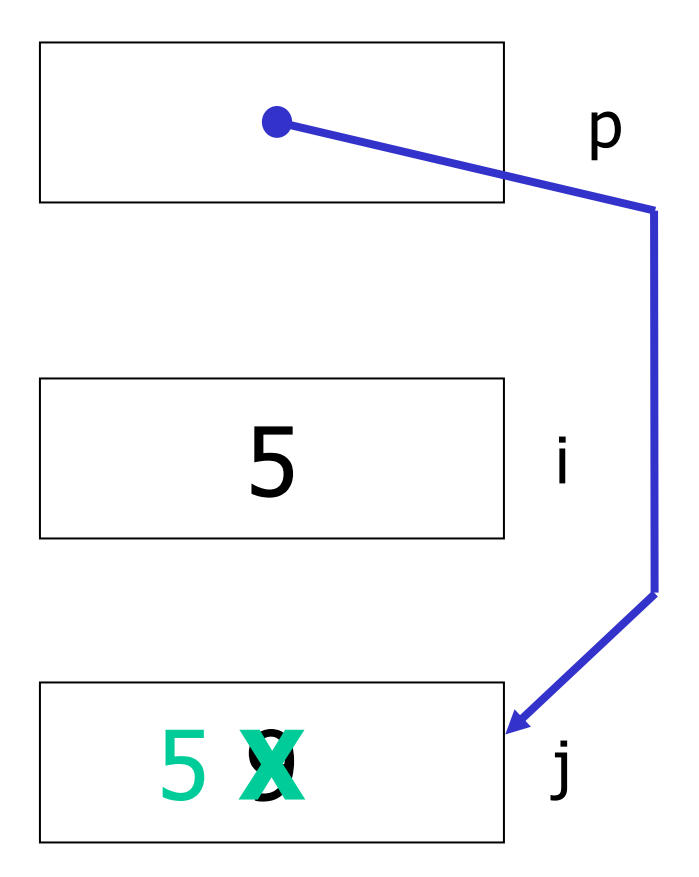

**typedef int** ∗ **Punt; Punt p; int i = 5, j = 9; p = &j;** ∗**p = i;**

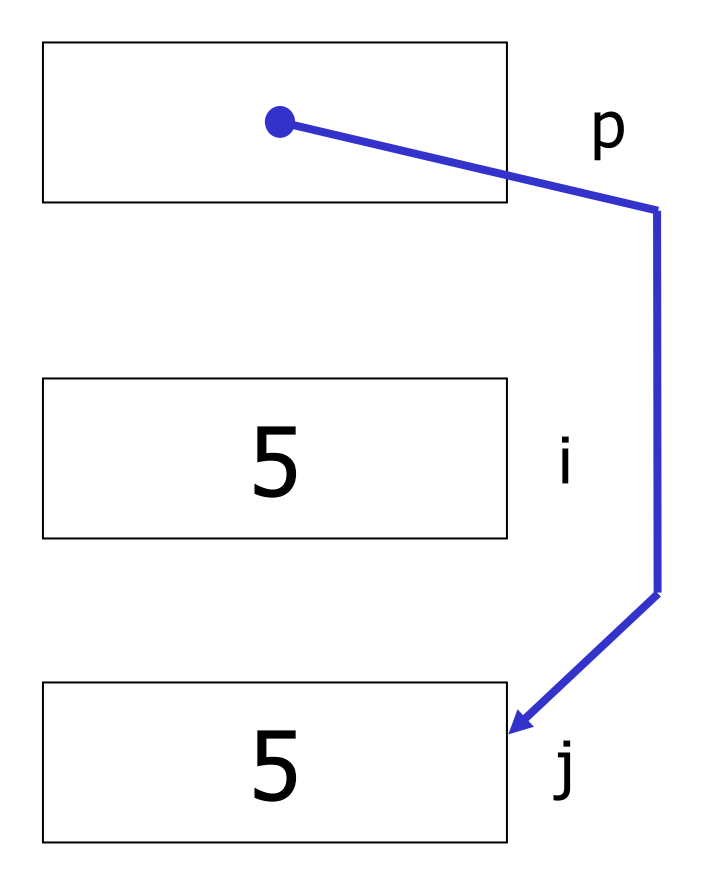

**typedef int** ∗ **Punt; Punt p; int i = 5, j = 9; p = &j;** ∗**p = i; ++i;**

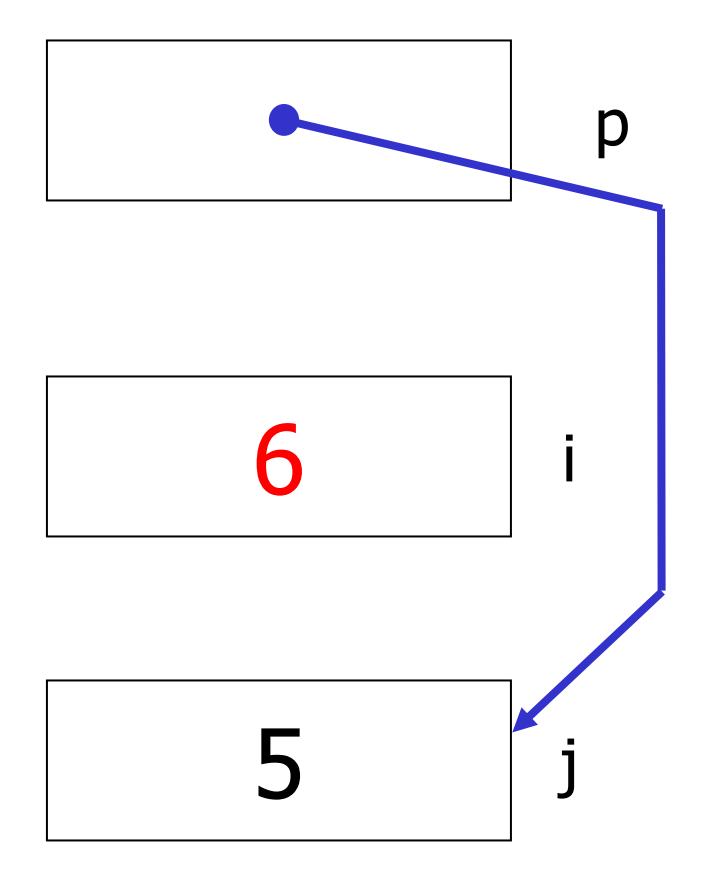

**typedef int** ∗ **Punt; Punt p; int i = 5, j = 9; p = &j;** ∗**p = i; ++i; i =** ∗**p;**

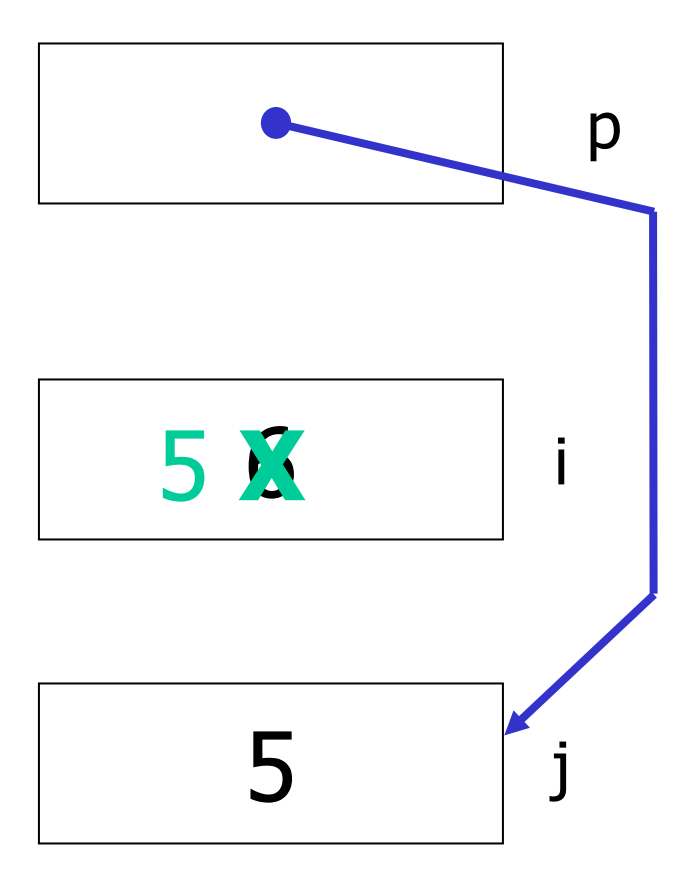

**typedef int** ∗ **Punt; Punt p; int i = 5, j = 9; p = &j;** ∗**p = i; ++i; i =** ∗**p;**

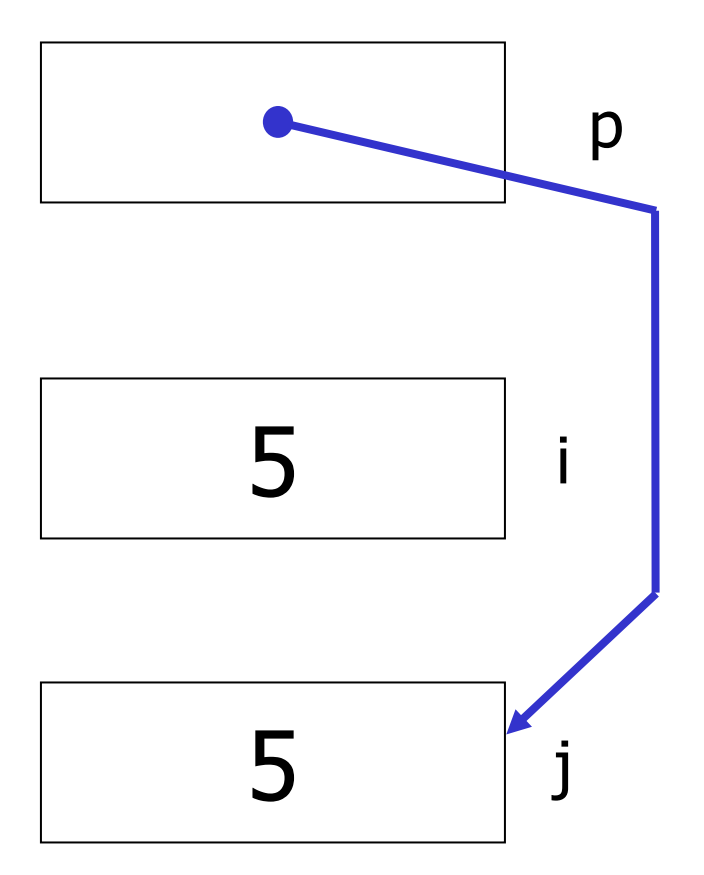

**typedef int** ∗ **Punt; Punt p; int i = 5, j = 9; p = &j;** ∗**p = i; ++i; i =** ∗**p; (\*p)++;**

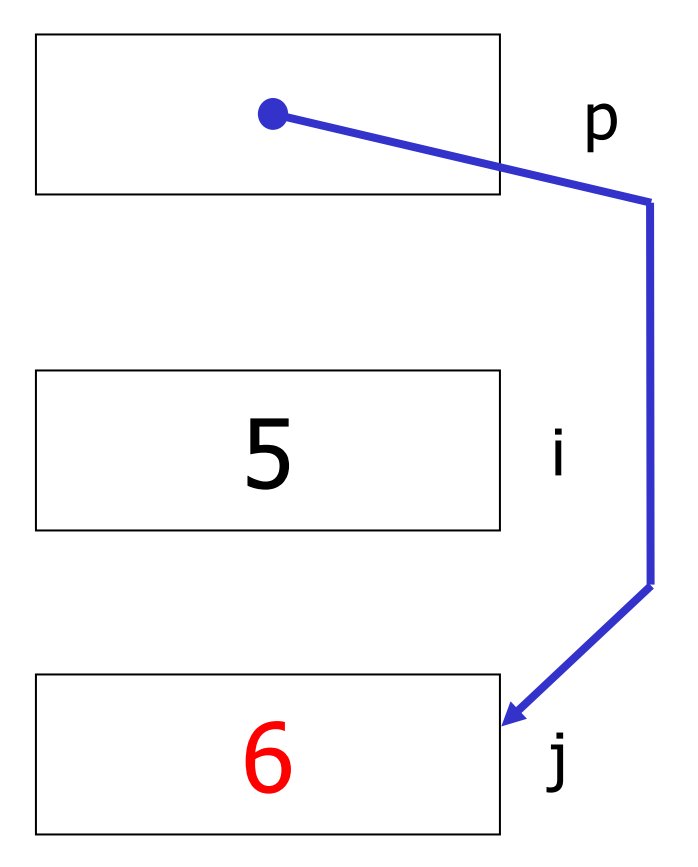

**typedef int** ∗ **Punt; Punt p; int i = 5, j = 9; p = &j;** ∗**p = i; ++i; i =** ∗**p; (\*p)++; p = &i;**

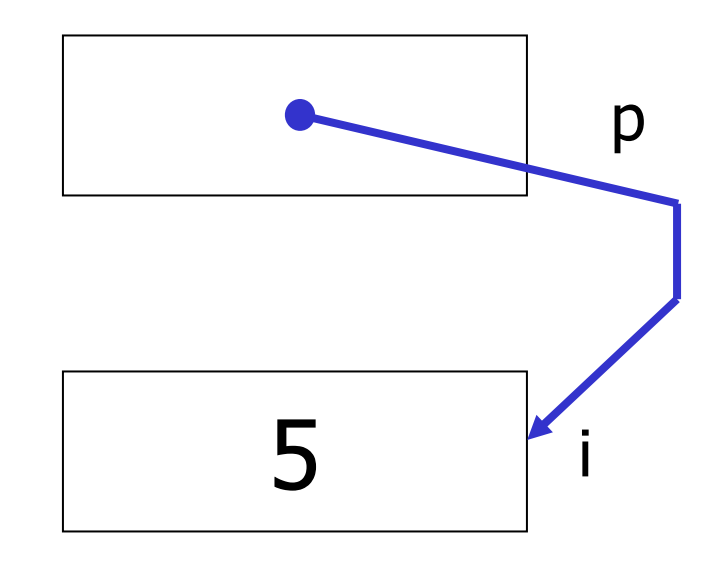

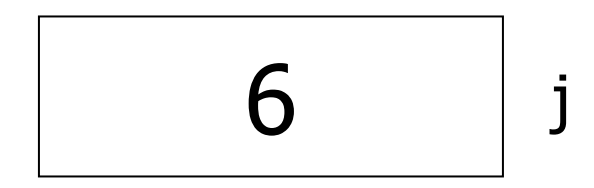

**typedef int** ∗ **Punt; Punt p; int i = 5, j = 9; p = &j;** ∗**p = i; ++i; i =** ∗**p; (\*p)++; p = &i; \*p = j;**

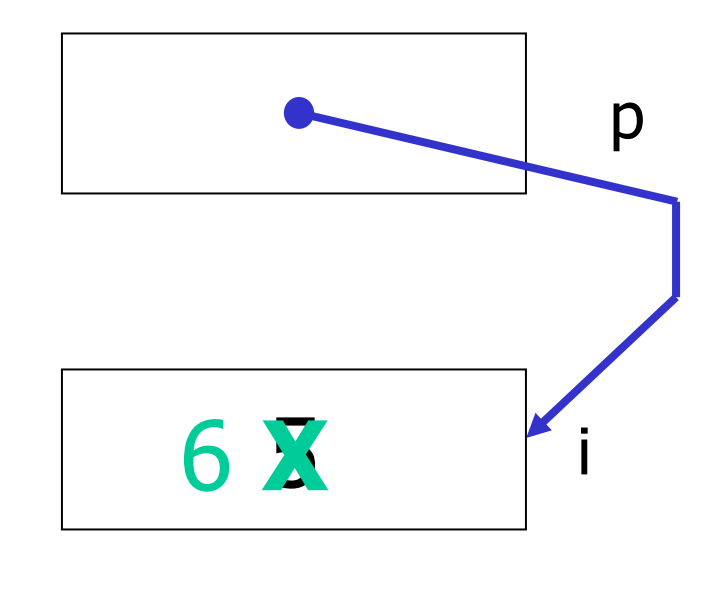

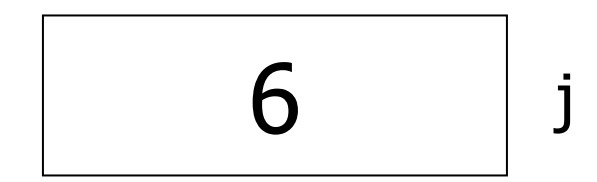

**typedef int** ∗ **Punt; Punt p; int i = 5, j = 9; p = &j;** ∗**p = i; ++i; i =** ∗**p; (\*p)++; p = &i; \*p = j;**

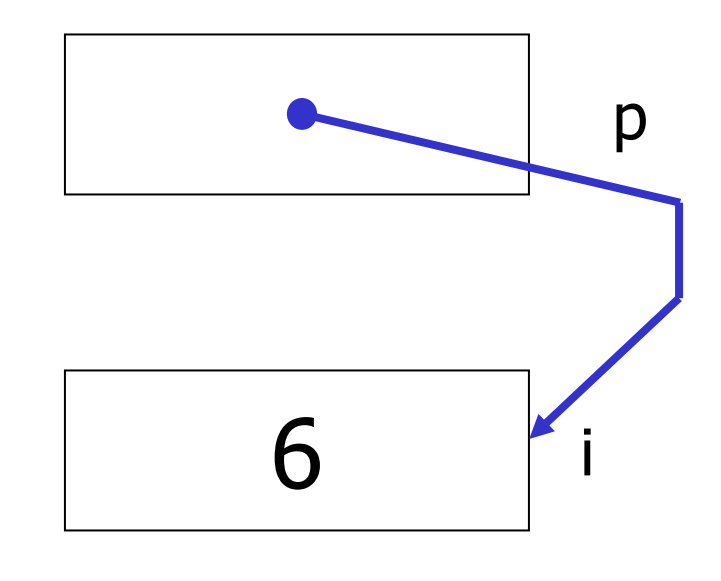

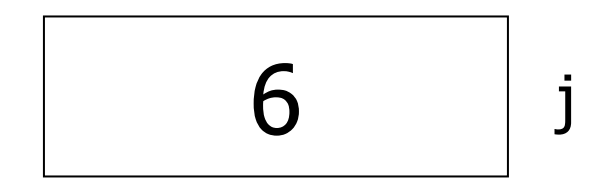

### Puntatori: riassunto

- **int** ∗ è la dichiarazione di un puntatore **p** a un intero **int i,** ∗**p;**
- Con **&i** si denota l'indirizzo della variabile **i**
- **&** è l'operatore che restituisce l'indirizzo di una variabile

**p = &i;** (operatore di referenziazione)

• L'operatore opposto è ∗, che restituisce il valore puntato

**i =** ∗**p;** (operatore di dereferenziazione)

• **Attenzione:** non si confondano i molteplici usi dell'asterisco (**moltiplicazione**, **dichiarazione** di puntatore, e **dereferenziazione**)

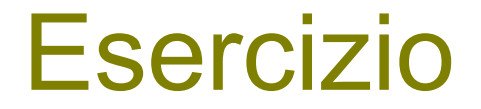

Data a seguente dichiarazione **int \*p, \*q;**

Spiegare la differenza tra

**p = q;** ∗**p =** ∗**q;**

e

- Nel primo caso si impone che il puntatore **p** punti alla stessa variabile a cui punta **q**
- Nel secondo caso si assegna il **valore** della variabile puntata da **q** al **valore** della variabile puntata da **p**

Data a seguente dichiarazione

**int \*p;**

∗**p = 7;**

- Tipicamente solleva un segmentation fault.
- La causa è che il contenuto della cella **p** potrebbe, una volta letto come un indirizzo, dar luogo a:
	- Un indirizzo in memoria non accessibile
	- Un indirizzo non esistente (e.g. memoria troppo piccola)

Data a seguente dichiarazione

**int \*p;**

- ∗**p = 7;**
- Tipicamente solleva un segmentation fault.
- La causa è che il contenuto della cella **p** potrebbe, una volta letto come un indirizzo, dar luogo a:
	- Un indirizzo in memoria non accessibile
	- Un indirizzo non esistente (e.g. memoria troppo piccola)
- Soluzione, inizializzare i puntatori sempre con una variabile dichiarata di appoggio:

**int \*p, i; // anche se i non si usa dirett.**

**p = &i; // p punta ad una cella ammiss.**

$$
*p = 7;
$$

E' possible inizializzare un puntatore con la prima cella di un array

```
int *p, a[10];
```

```
p = a;// CORRETTO, copia in p &a[0]
```
### Il valore NULL

- NULL: costante simbolica che rappresenta un valore speciale che può essere assegnato a un puntatore
- Significa che la variabile non punta a niente
	- È un errore dereferenziare la variabile che punta a NULL

int  $*_{p}$  = NULL, a;

**myRef = NULL;**

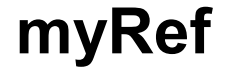

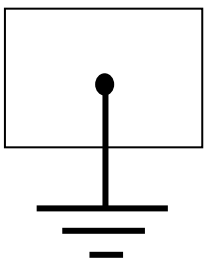

### Il valore NULL

- NULL: costante simbolica che rappresenta un valore speciale che può essere assegnato a un puntatore
- Significa che la variabile non punta a niente

– È un errore dereferenziare la variabile che punta a NULL

 $int *p = NULL, a;$ 

**\*p = 7; // ERRORE!**

**myRef = NULL;**

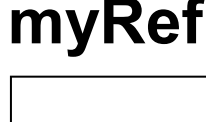

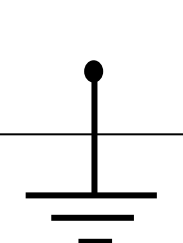

"C:\Users\Giacomo\Dropbox (DEIB)\Didattica\2023\_Informatica\_A\_Boracchi\Lez10\_codes\provaPuntatori\_noArray.exe"

```
inserisci p: 23
```
Process returned -1073741819 (0xC0000005) execution time : 3.606 s Press any key to continue.

# Il valore NULL

- NULL: costante simbolica che rappresenta un valore speciale che può essere assegnato a un puntatore
- Significa che la variabile non punta a niente

```
– È un errore dereferenziare la variabile che punta a NULL
```

```
int *p = NULL, a;
```

```
*p = 7; // ERRORE!
```

```
p = &a; *p = 7; // CORRETTO!
```
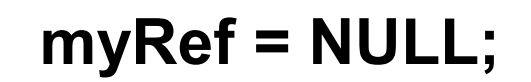

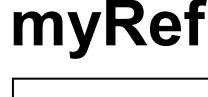

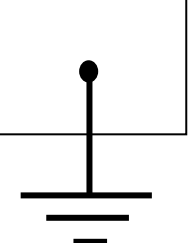

- Standard ANSI: impone che NULL rappresenti il valore 0
	- $-$  Test di nullità di un puntatore: if (  $p == NULL$  ) oppure if ( !p )
	- Test di non nullità: if ( p != NULL ) oppure if (p)
- Utilizziamo il simbolo della "messa a terra"

- Il valore iniziale di un puntatore **dovrebbe essere la costante speciale NULL**
- NULL significa che **non ci si riferisce ad alcuna cella di memoria**
- Dereferenziando NULL si ha un **errore in esecuzione**
- *Come al solito, non bisogna fare MAI affidamento sulle inizializzazioni implicite delle variabili che il C potrebbe fare*
	- *Alcune implementazioni inizializzano a NULL*

### Puntatori e tipo delle variabili puntate

- Il compilatore segnala l'uso di puntatori a dati di tipo diverso da quello a cui dovrebbero puntare
	- In forma di warning: sono errori *potenziali*
- I tipi "puntatore a tipo x" e "puntatore a tipo y" sono tutti diversi tra loro
- Il tipo **void \*** però è compatibile con tutti i puntatori ad altri tipi

### Puntatori e Array

E' possible inizializzare un puntatore con la prima cella di un array

**int \*p, a[10];**

**p = a;// CORRETTO, copia in p &a[0] a = p;// SBAGLIATO! La parte a dx dell'uguale non è modificabile, è un indirizzo costante!**
#### **Esempio: assegna a due puntatori l'indirizzo degli elementi con valore minimo e massimo in un array**

```
#define LUNGHEZZAARRAY 100
int main () {
   int i, ArrayDiInt[LUNGHEZZAARRAY];
   int *PuntaAMinore, *PuntaAMaggiore;
   . . . .
   PuntaAMinore = &ArrayDiInt[0];
   i = 1;
   while ( i < LUNGHEZZAARRAY ) {
     if ( ArrayDiInt[i] < *PuntaAMinore )
        PuntaAMinore = &ArrayDiInt[i];
     i = i + 1;
   }
   PuntaAMaggiore = &ArrayDiInt[0]; i = 1;
   while ( i < LUNGHEZZAARRAY ) {
     if ( ArrayDiInt[i] > *PuntaAMaggiore )
        PuntaAMaggiore = &ArrayDiInt[i];
     i = i + 1;
   }
   return 0;
```
## Aritmetica dei puntatori

- Il C permette operazioni di somma e sottrazione tra puntatori
- Per esempio:

**int \*p,a[10];**

**p = a;**

**p = p + 3;// salta di tre indirizzi. Il salto è definito dalla dimensione del tipo puntato**

# Array e puntatori

- In C esiste una parentela stretta tra array e puntatori
- Il nome di un array (p. es. **v**) è una *costante* (simbolica) di tipo puntatore (al tipo componente l'array), di valore "indirizzo della prima cella allocata per l'array"
- Esempio:

**int v[3];**

definisce **v** come **int const** ∗, cioè come un **puntatore costante** a una variabile intera

• Perciò **v[i]** è equivalente a ∗**(v + i)**

– Calcolo dello **spiazzamento** nel vettore grazie all'aritmetica dei puntatori

- **v** è come **&v[0]**
- **v+3** è come **&v[3]**

# Ecco finalmente svelato uno dei misteri della scanf!

- Perché ci vuole **&** per memorizzare un valore in una variabile generica, ma non in una stringa?
	- La funzione **scanf**() riceve come parametri gli **indirizzi** delle variabili in cui scrivere i valori letti da terminale
	- Gli identificatori delle variabili "normali" rappresentano la variabile, e per estrarne l'indirizzo occorre l'operatore &.
	- Gli identificatori degli array rappresentano già di per sé i puntatori ai primi elementi, quindi nel caso delle stringhe (che sono array) non occorre &.
	- Se devo acquisire un puntatore ad un tipo base posso usare la scanf

# Ecco finalmente svelato uno dei misteri della scanf!

Per acquisire il valore di una cella puntata dal puntatore ad un tipo base, posso usare la scanf e non devo usare **&**

$$
int *p, i;
$$
  
\n
$$
p = 4i;
$$
  
\n
$$
scan f("%d", p); \longleftarrow p
$$

**scanf("%d", p);** p contiene un indirizzo, quindi la sintassi è corretta. Il risultato delle due scanf è identico!

## Riassumendo: array e puntatori

- Con la seguente dichiarazione: **int a[5], i, \* p;**
	- **a[i]** equivale a ∗**(a + i)**  $p = a$  equivale  $a$   $p = \alpha a[0];$  $p = a + 1$  equivale  $a p = 2a[1]$ ; **a = p;** è un ERRORE **a = a + 1;** è un ERRORE
- **Cioè occorre ricordare che a è un array e che sebbene contenga un indirizzo, questo non può variare.**

# Ancora sull'aritmetica dei puntatori

• Se **p** e **q** puntano a due diversi elementi di uno stesso array, la differenza:

**p – q**

dà la distanza **nell'array** tra gli elementi puntati

- Tipicamente **non** coincide con la differenza "aritmetica" tra i valori numerici dei due puntatori
	- È una distanza espressa in "numero di elementi"
- Sono ammissibili le seguenti operazioni tra puntatori:

$$
+ , + + , - , - - , == , =
$$

```
#include<stdio.h>
#define L 5
int main(){
    int vet[L];
    int *p, i;
    // inizializzo a -1 il vettore
    for(i = 0; i < L; i++)
        vet[i] = -1;
    p = vet; //copio nel puntatore l'indirizzo di vet[0], uguale a p = &vet[0]
    printf("\n valori di vet: [");
    for(i = 0; i < L; i++)
        printf("%d ", vet[i]);
    printf("]");
    for(i = 0; i < L; i++)
    {
        *(p + i) = 2*i; // così scrivo nella cella di indirizzo &vet[i];
        // non modifico p, modifico solo gli elmenti di vet
        printf("\ni = %d, vet[%d] = %d, *p=%d, (p=%p)", i, i, vet[i], *p, p); //
stampo l'indirizzo e vedo che sono in sequenza scritta in esadecimale
    }
    printf("\n valori di vet: [");
    for(i = 0; i < L; i++)
        printf("%d ", vet[i]);
    printf("]");
    return 0;
}
```
"C:\Users\Giacomo Boracchi\Desktop\puntatori.exe"

Di fatto p non cambia mai, l'indirizzo è costante (scritto in esadecimale) e punta sempre al vet[0] che vale 0

```
#include<stdio.h>
#define L 5
int main(){
    int vet[L];
    int *p, i;
    // inizializzo a -1 il vettore
    for(i = 0; i < L; i++)
        vet[i] = -1;
    p = vet; //copio nel puntatore l'indirizzo di vet[0], uguale a p = &vet[0]
    //[…]
    for(i = 0; i < L; i++)
    \{*(p++) = 2*i;// equivale a *p = 2*i; p++;
            // 1) scrivo nella cella puntata da p il valore 2*i
            // 2) passo all'indirizzo successivo con p
            // la prima volta scrive in vet[0] il valore 0
            // [..]
            // l'ultima volta scrive in vet[9] il valore 18
            // ora p punta alla prox cella (è fuori dal range di vet)
        printf("\ni = %d, vet[%d] = %d, *p=%d, (p=%p)", i, i, vet[i], *p, p); }
    printf("\n valori di vet: [");
    for(i = 0; i < L; i++)
        printf("%d ", vet[i]);
    printf("]");
    return 0;
```
#### Output Esecuzione  $*(p++)$  =  $2 * i$ ; (prima era  $*(p + i)$  =  $2 * i$ ) =  $2 * i$ )

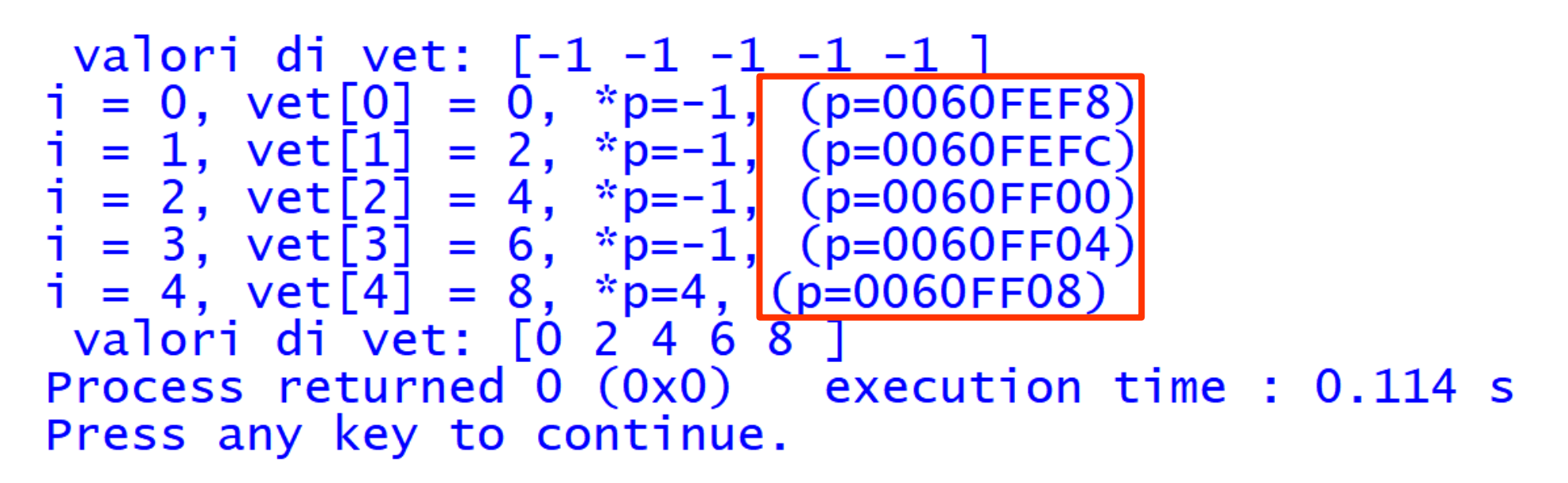

- L'indirizzo di p cambia ad ogni iterazione
- Gli indirizzi aumentano di 4 parole (si guardi ultima cifra)

#### Output Esecuzione  $*(p++) = 2 * i;$  (prima era  $*(p + i) = 2 * i$ ) =  $2 * i$ ) =  $2 * i$ )

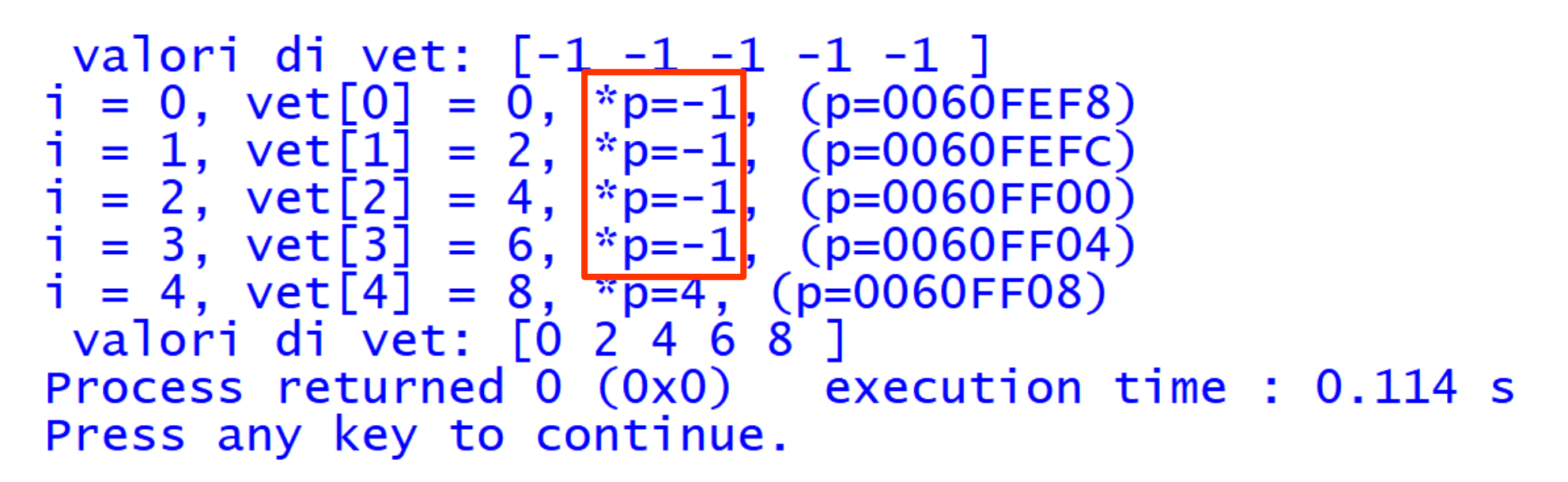

- L'indirizzo di p cambia ad ogni iterazione
- Gli indirizzi aumentano di 4 parole (si guardi ultima cifra)
- il valore puntato da p fa riferimento «alla prima cella successiva», visto che c'è il post-incremento p++
- Come mai \*p = 4 nell'ultima iterazione?

**vet[0]**

**vet[0]**

**\*(p++) = 2\*i;**

"C:\Users\Giacomo Boracchi\Desktop\puntatori.exe"

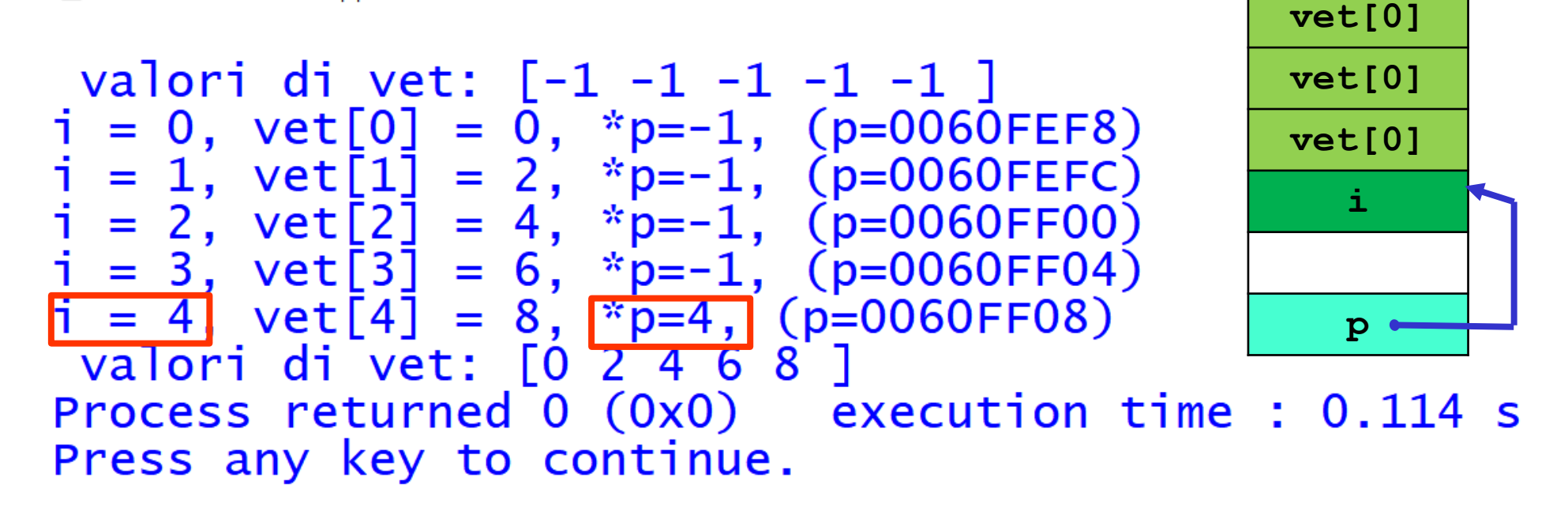

- il valore puntato da **p** fa riferimento «alla prima cella successiva», visto che c'è il post-incremento **p++**
	- quindi **p** esce dallo spazio riservato a vet e raggiunge lo spazio riservato a **i**

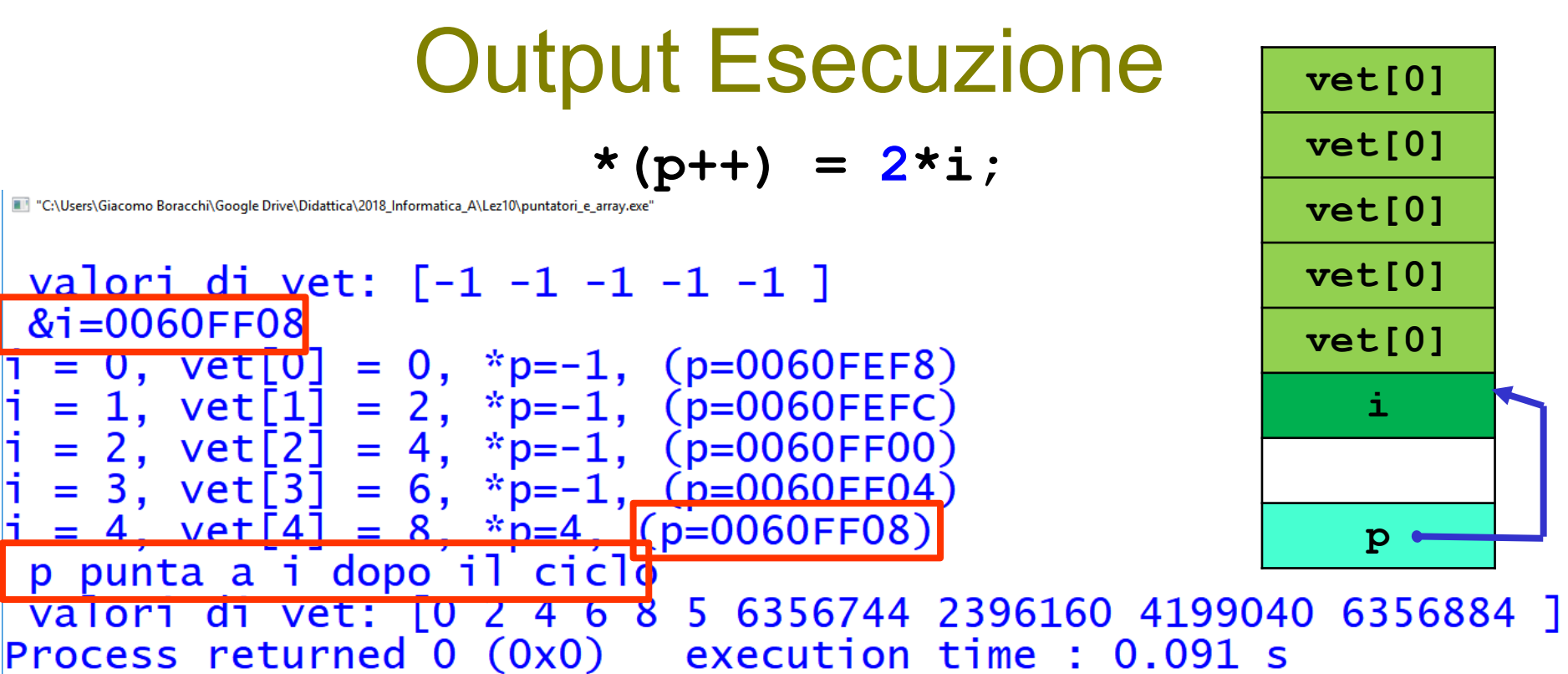

Press any key to continue.

Per verificare se davvero **p** punta ad **i,** posso stampare l'indirizzo di **i**

**printf("\n &i = %p", &i);**

Oppure usare l'aritmetica dei puntatori

 $if(p == 2i)$ 

 **printf("\n p punta a i dopo il ciclo");**

 $*(p++) = 2'i$ ;

- E come mai non c'è segmentation fault?
- Accedo solo in lettura (nella printf) ad una cella che è dimensionata correttamente per contenere un intero

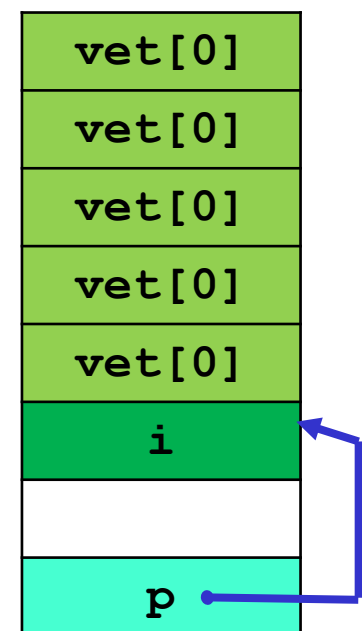

 $*(p++) = 2* i;$ 

#### È sempre così?

• No, chi dispone le variabili nella memoria è il compilatore, non sappiamo come questo avviene. Ci limitiamo ad osservare cosa sta avvenendo. Aggiungere una variabile, cambiare l'ordine con cui vengono dichiarate potrebbe cambiare tutto

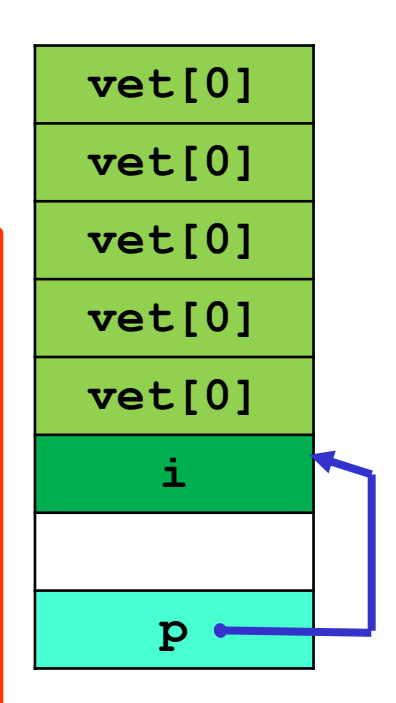

```
#include<stdio.h>
#define L 5
int main(){
    int vet[L];
    int *p, i;
    // inizializzo a -1 il vettore
    for(i = 0; i < L; i++)
        vet[i] = -1;
    p = vet; //copio nel puntatore l'indirizzo di vet[0], uguale a p = &vet[0]
    //[…]
    for(i = 0; i < L; i++)
    \{*(++p) = 2*i;// equivale a p++; *p = i;
            // 1) passo all'indirizzo successivo con p
            // 2) scrivo nella cella puntata da p il valore 2*i
            // salta vet[0]
            // la prima volta scrive in vet[1] il valore 0
            // [..]
            // la penultima volta scrive in vet[9] il valore 16
            // l'ultima volta scrive in vet[10] il valore 18
            // ora p punta alla prox cella (è fuori dal range di vet)
        printf("\ni = %d, vet[%d] = %d, *p=%d, (p=%p)", i, i, vet[i], *p, p); }
    printf("\n valori di vet: [");
    for(i = 0; i < L; i++)
        printf("%d ", vet[i]);
    printf("]");
```
**return** 0;

 $\mathfrak{r}$ 

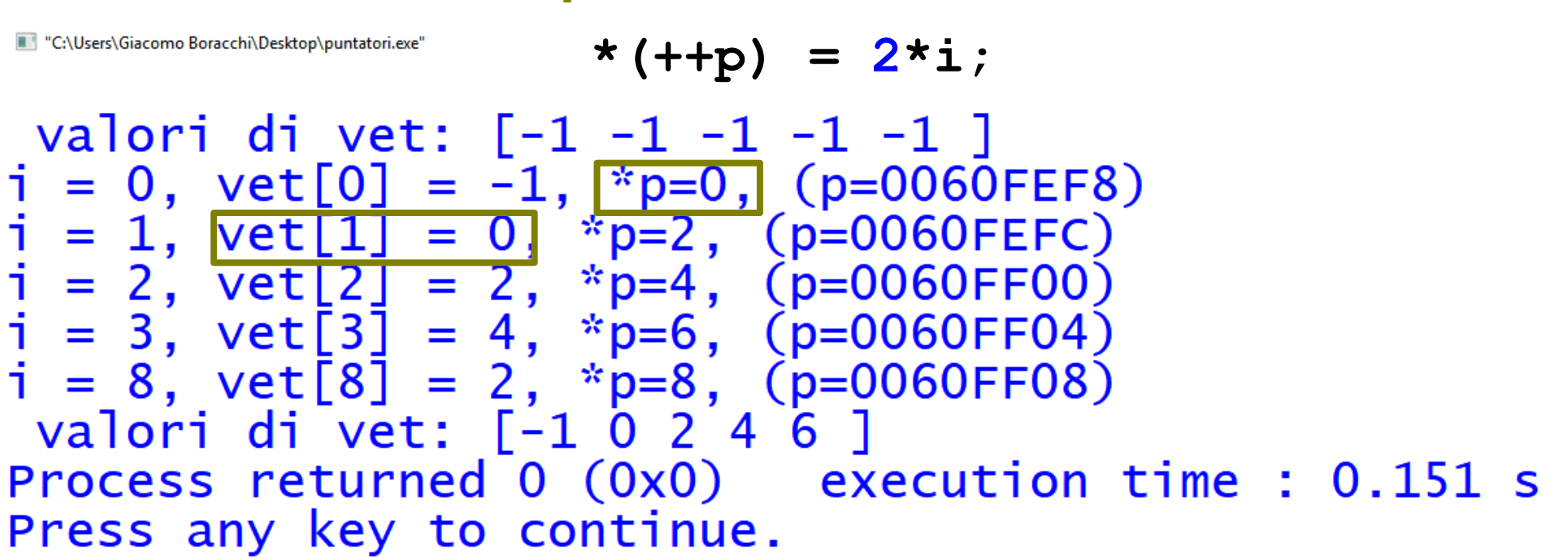

- p cambia ad ogni iterazione
- Con il pre-incremento, nella prima iterazione modifico la cella seguente a vet[0]. Quindi vet[0] rimane -1
- Di fatto, nell'iterazione i-sima, p modifica vet[i+1]

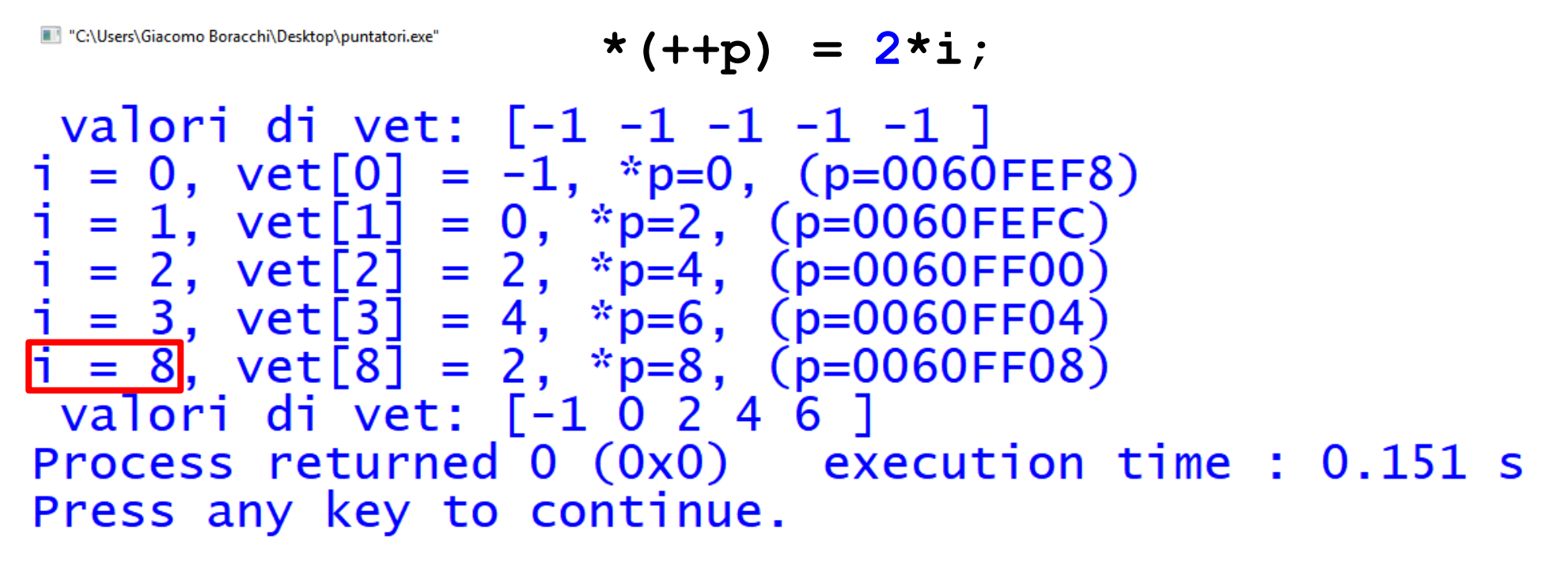

• Come mai **i = 8** nell'ultima iterazione?

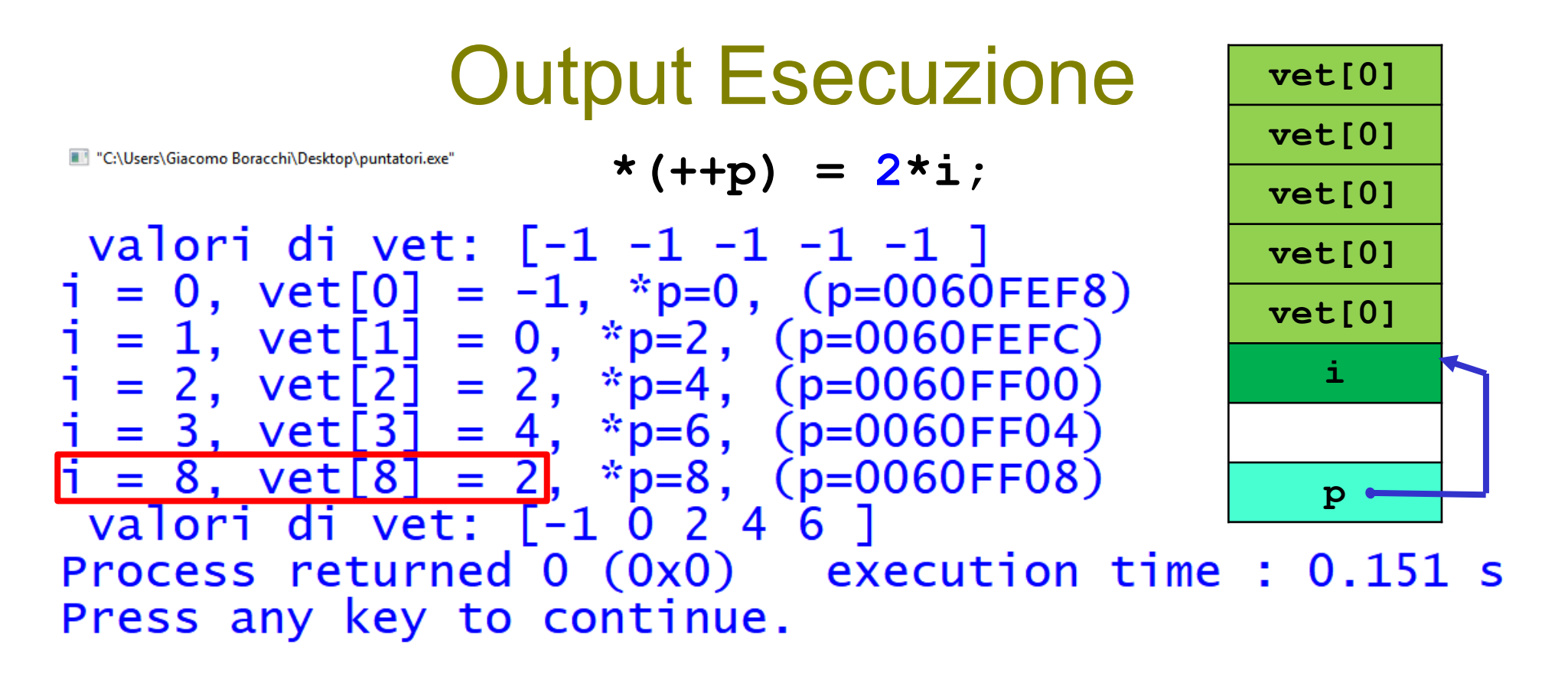

- Come mai **i = 8** nell'ultima iterazione?
	- Al termine del ciclo, **p** punta alla prima cella libera fuori dall'array. In questo caso troviamo la cella di **i**
	- A differenza dell'esempio precedente, ora prima si incrementa **p** e poi si modifica il valore della cella puntata. Quindi ora si modifica **i** 58

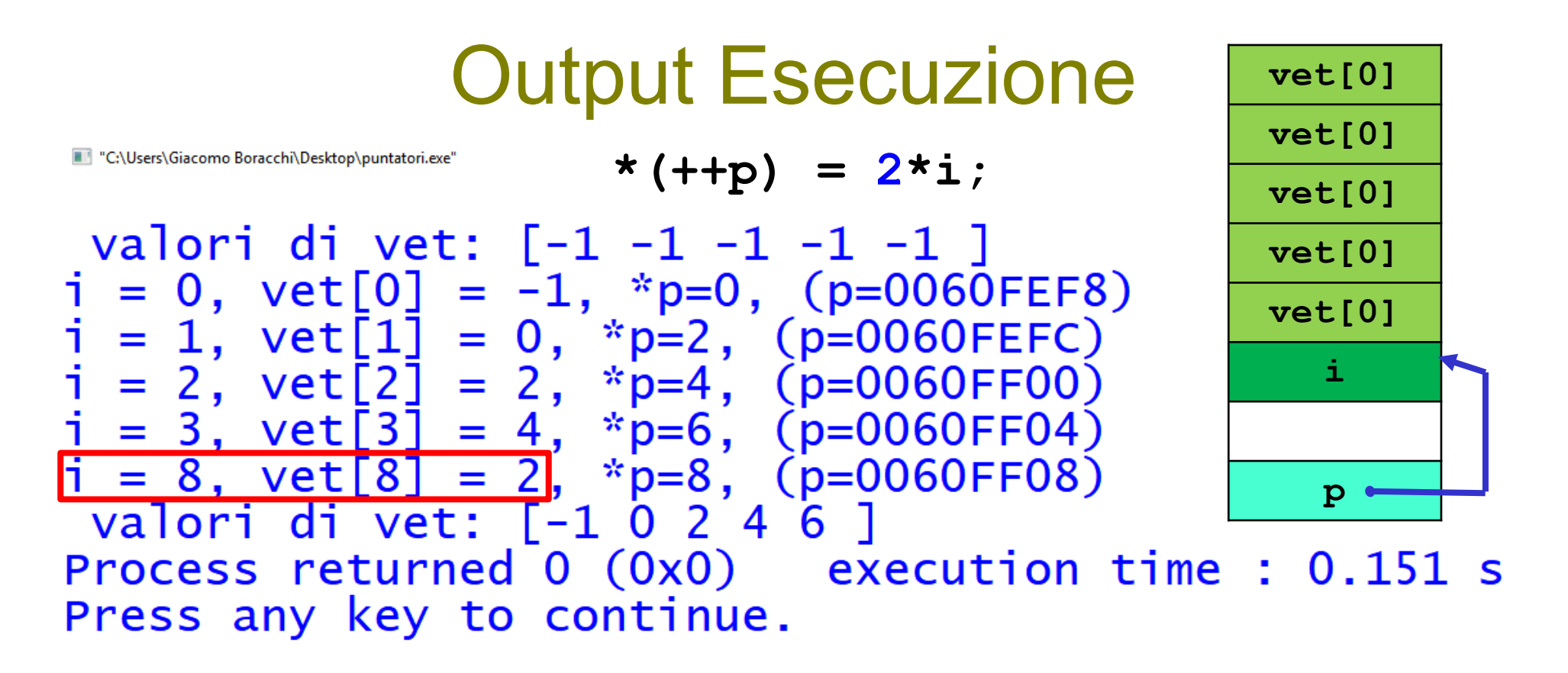

- Come mai **i = 8** nell'ultima iterazione?
	- **vet[8] = 2** si ha perché era così inizializzata così la memoria: non viene modificata quella cella
	- **p** modifica comunque **vet[4]**e ci scrive **6**, semplicemente la stampa salta

 $*(p++) = 2 \times i$ ;

- E come mai non c'è segmentation fault?
- Anche se accedo in scrittura, e scrivo in **vet[5]** il valore **8**, l'operazione viene in questo caso permessa perché il processore non riscontra inconsistenze e non si esce dallo spazio di memoria riservato per il programma.
- Questo ribadisce quanto sia importante controllare gli accessi alla memoria, perché questi potrebbero dar luogo a comportamenti difficilmente controllabili e che non portano a errori a runtime (ed es nel caso in cui scrivessi in **i** un valore inferiore a **L** )

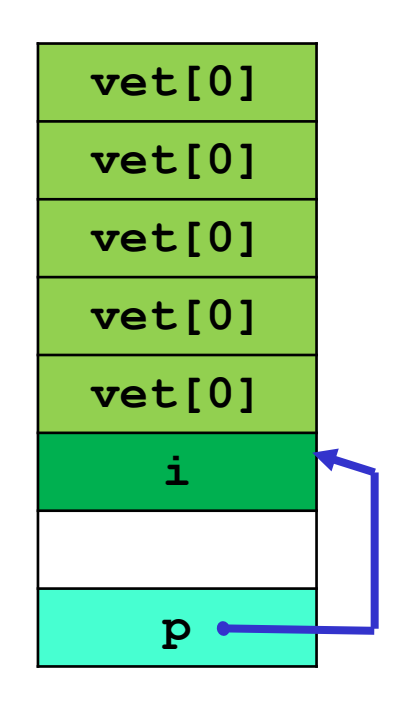

```
printf("\n valori di vet: [");
for(i = 0; i < L + 5; i++)printf("%d ", vet[i]);
printf("]");
```
"C:\Users\Giacomo Boracchi\Desktop\puntatori.exe"

Ritroviamo il valore 2 in **vet[8]** come ci si aspettava (sapevamo che era lì)

```
printf("\n valori di vet: [");
for(i = 0; i < L + 5; i++)printf("%d ", vet[i]);
printf("]");
```
"C:\Users\Giacomo Boracchi\Desktop\puntatori.exe'

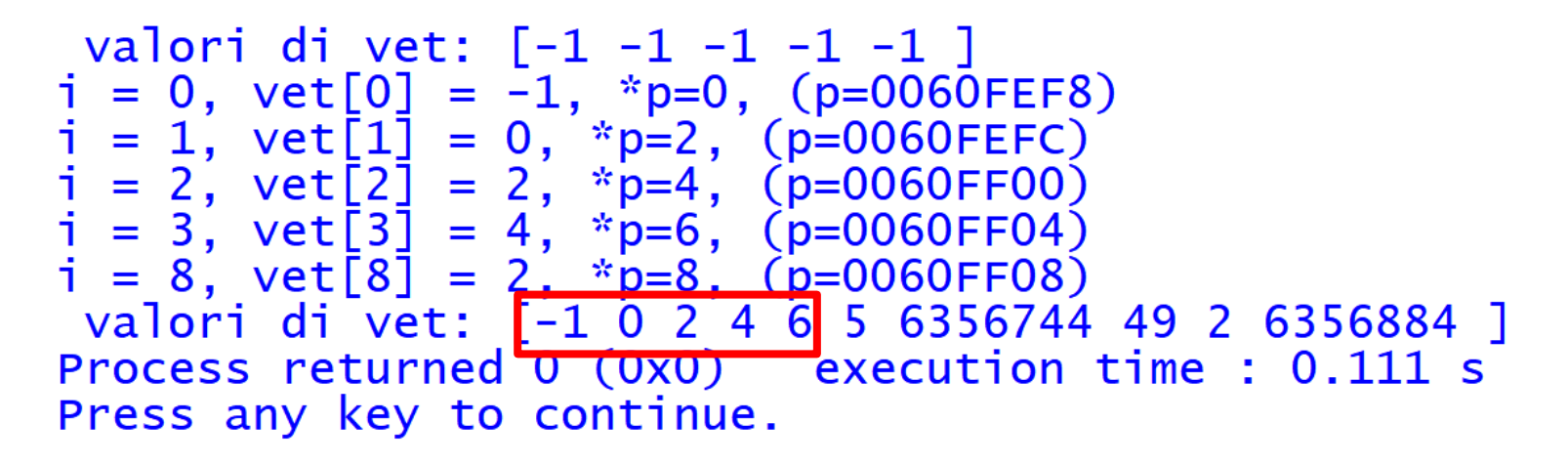

Nelle prime 5 posizioni abbiamo il vettore come l'abbiamo riempito prima (inclusa la posizione 5)

```
printf("\n valori di vet: [");
for(i = 0; i < L + 5; i++)
    printf("%d ", vet[i]);
printf("]");
```
"C:\Users\Giacomo Boracchi\Desktop\puntatori.exe'

Come mai abbiamo 5 invece di 8?

- Perché quella è la cella riservata ad **i** ed il ciclo sopra ne sta sovrascrivendo il valore (usa sempre **i!!!**)
- **Quella cella rimane comunque "della variabile i"**

```
printf("\n valori di vet: [");
for(i = 0; i < L + 5; i++)printf("%d ", vet[i]);
printf("]");
```
Se aggiungessi un'altra variabile **j** (da usare nel ciclo di stampa) cambierebbe la disposizione in memoria e potrei avere altre **inconsistenze** 

valori di vet: [-1 0 2 4 6 5 6356744 49 2 6356884 ]<br>Process returned 0 (0x0) execution time : 0.111 s Press any key to continue.

Come mai abbiamo 5 invece di 8?

• Perché quella è la cella riservata ad **i** ed il ciclo sopra ne sta sovrascrivendo il valore (usa sempre **i!!!**)

printf(**"\n valori di vet: ["**); **for**(i = 0; i  $\langle$  L + 10000; i++) printf("%d ", vet[i]); printf(**"]"**);

"C:\Users\Giacomo Boracchi\Desktop\puntatori.exe

```
valori di vet: [-1 -1 -1 -1 -1]
  = 0, vet[0] = -1, *p=0, (p=0060FEF8)
    1, \text{vet}[1] = 0, \text{ dp} = 2, \text{ (p=0060FEFC)}<br>
2, \text{vet}[2] = 2, \text{ dp} = 4, \text{ (p=0060FF00)}<br>
3, \text{vet}[3] = 4, \text{ dp} = 6, \text{ (p=0060FF04)}= 1, vet[1]= 2, vet[2]= 8, \text{vet}[8] = 2, \text{*} \text{p=8},
                               (p=0060FF08)5 6356744 49 2 6356884 4198653 1 10292680
10294952 4214784 6356816 -1 6356820 1994115616 -274007067 -2 199411482
2 1994114848 10294952 0 1994093245 1 4177920 4199061 1 0 0 0 0
2891140 4177920 1982891104 1585647057 6356956 1995911258 4177920 10889
                            0 1088921062 6356896 0 6356964 1995974016 9316
       Process returned -1073741819 (DxC0000005)
                                                     execution time: 3.213 s
```
Anche se non ho segmentation fault a leggere in poche celle adiacenti al vettore, avrò certamente segmentation fault se esco dallo spazio di memoria dedicato al programma

# All in all…

Bisogna usare molta cautela con i puntatori

- Uscire dagli spazi di memoria dedicati ad una variabile potrebbe non dare un segmentation fault
- Bisogna quindi prestare molta attenzione durante lo sviluppo

## Puntatori e Vettori

```
#include<stdio.h>
```

```
int main()
{
   int i;
   int v[10]=[0];
   for(i = 0; i < 10; i++)i[v]++;printf("i = %d", i);
   for(i = 0; i < 10; i++)printf("\\nv[%d] = %d", i, v[i]);return 0;
}
```
## Puntatori e Vettori

```
#include<stdio.h>
int main()
{
    int i;
    int v[10]=\{0\};
    for<u>(i = 0; i <</u> 10; i++)
        i[V]++;printf("i = %d", i);
    for(i = 0; i < 10; i++)printf("\nv[%d] = %d", i, v[i]);
    return 0;
```
}

Non da errore né a compile né a runtime

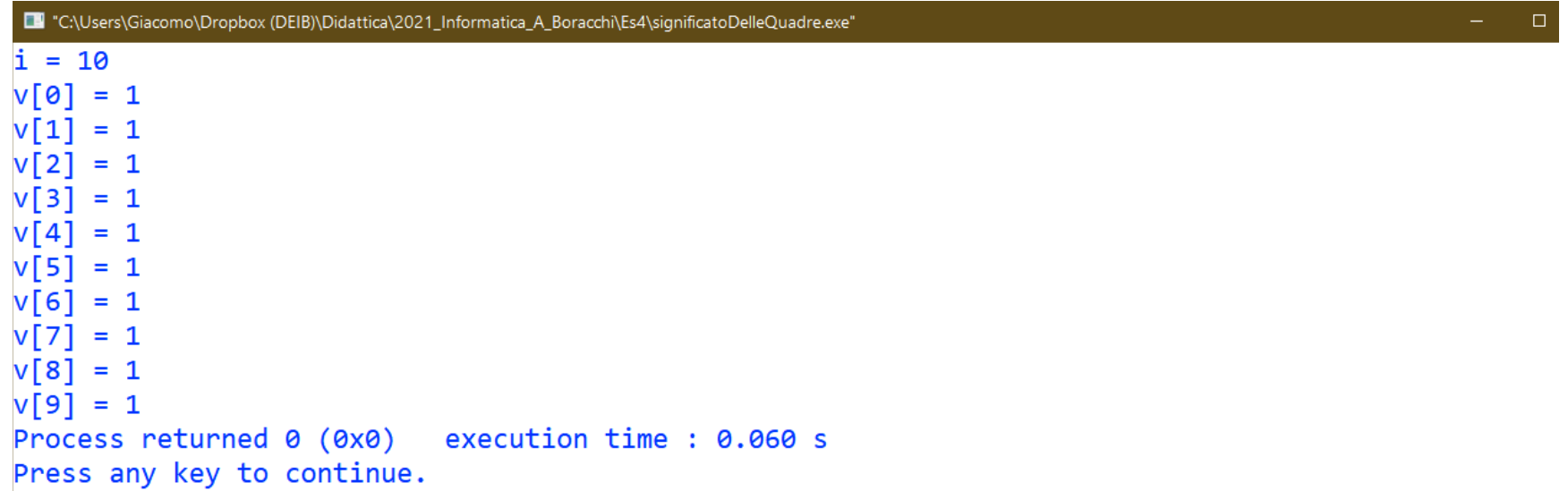

►

# Puntatori e Vettori

```
#include<stdio.h>
```
{

}

```
int main()
    int i;
    int v[10]=[0];
```

$$
\frac{\text{for}(i = 0; i < 10; i++)}{i[v]+;}
$$

$$
printf("i = %d", i);
$$

$$
for(i = 0; i < 10; i++)
$$
  
printf("\\nv[%d] = %d", i, v[i]);

return 0;

equivale a  $*(v+i)+$ 

il + tra intero e puntatore:

- i) commuta,
- ii) viene interpretato come uno salto di indirizzo

Quindi  $i[v]++$  equivale a  $v[i]++$ 

#### Struct e puntatori

**typedef struct { int PrimoCampo; char SecondoCampo; } TipoDato; TipoDato t;**  $Tipobato * p = \&t$ Sintassi per accedere ai campi di una struct tramite un puntatore p

$$
p \rightarrow \text{Primo Campo} = 12; \quad \text{equivalent} \quad \text{(*p). Primo Campo} = 12; \quad \text{equivalent} \quad \text{[}
$$

#### Come accedere ai campi di una struttura tramite puntatori

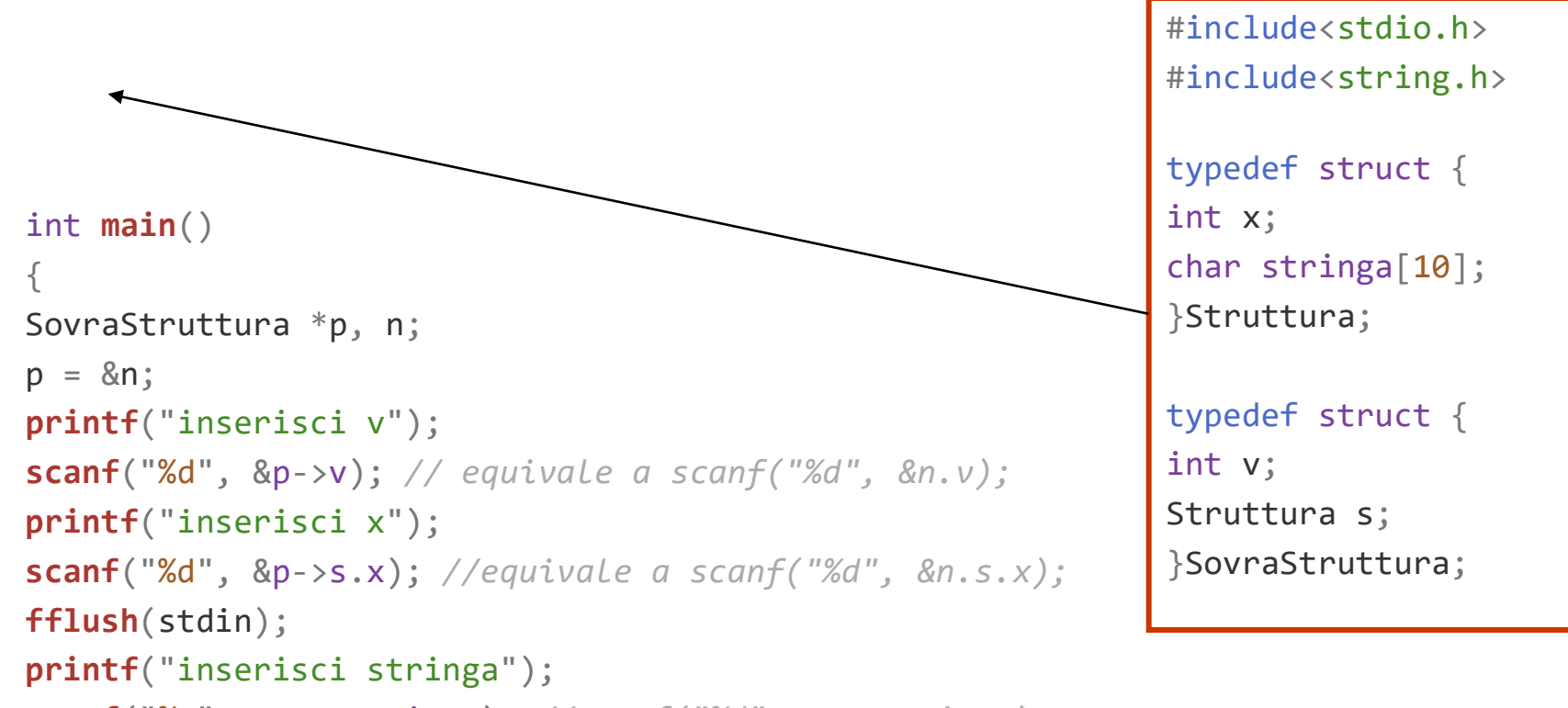

```
scanf("%s", p->s.stringa); //scanf("%d", n.s.stringa);
```

```
printf("\ncon punt:\np->v = %d, p->s.x = %d, p->s.stringa = %s", p->v, p->s.x, p->s.stringa);
printf("\ncon var :\nn.v = %d, n.s.x = %d, n.s.stringa = %s", n.v, n.s.x, n.s.stringa);
return 0 ;
}
```
## Esempi di dichiarazioni

typedef TipoDato \*TipoPuntatore; typedef AltroTipoDato \*AltroTipoPuntatore;

TipoPuntatore P, Q; AltroTipoPuntatore P1, Q1; TipoDato x, y; AltroTipoDato z, w;

## Esempi di dichiarazioni

typedef TipoDato \*TipoPuntatore; typedef AltroTipoDato \*AltroTipoPuntatore;

TipoPuntatore P, Q; AltroTipoPuntatore P1, Q1; TipoDato x, y; AltroTipoDato z, w;

$$
Q1 = 8z;
$$
  
P = 8x;  
P = Q;  
\*P = \*Q;
typedef TipoDato \*TipoPuntatore; typedef AltroTipoDato \*AltroTipoPuntatore;

```
TipoDato *punt;
TipoDato **doppioPunt; /* doppioPunt punta a un 
                             puntatore a TipoDato */ 
TipoPuntatore P, Q; 
AltroTipoPuntatore P1, Q1; 
TipoDato x, y; 
AltroTipoDato z, w;
```
typedef TipoDato \*TipoPuntatore; typedef AltroTipoDato \*AltroTipoPuntatore;

```
TipoDato *punt;
TipoDato **doppioPunt; /* doppioPunt punta a un 
                             puntatore a TipoDato */ 
TipoPuntatore P, Q; 
AltroTipoPuntatore P1, Q1; 
TipoDato x, y; 
AltroTipoDato z, w;
                                punt = 8y;
```
 $d$ oppioPunt =  $\&P$ y = **\*\***doppioPunt

typedef TipoDato \*TipoPuntatore; typedef AltroTipoDato \*AltroTipoPuntatore;

TipoDato \*punt; TipoDato \*\*doppioPunt; /\* doppioPunt punta a un puntatore a TipoDato \*/ TipoPuntatore P, Q; AltroTipoPuntatore P1, Q1; TipoDato x, y; AltroTipoDato z, w;  $\forall x \in \mathbb{R}$  and  $\exists x \in \mathbb{R}$  $z = *P1;$ 

$$
"punt = x;P = *doppioPunt;z = *P1;punt = P;
$$

typedef TipoDato \*TipoPuntatore; typedef AltroTipoDato \*AltroTipoPuntatore;

```
TipoDato *punt;
TipoDato **doppioPunt; /* doppioPunt punta a un 
                           puntatore a TipoDato */ 
TipoPuntatore P, Q; 
AltroTipoPuntatore P1, Q1; 
TipoDato x, y; 
AltroTipoDato z, w;
                       ERRORI (tipi non rispettati):
                       P1 = P;
                       w = *P;
                       *doppioPunt = y;
                       punt = doppioPunt; 
                       *P1 = *O:
```
#### Esempi di istruzioni

**CORRETTE** punt  $= 8y;$  $d$ oppioPunt = &P;  $y =$ \*\*doppioPunt  $Q1 = 8z;$  $P = 8x;$  $P = Q$ ;  $*P = *Q;$  $*$ punt =  $x$ ;  $P = *d$ oppioPunt;  $z = *P1;$ punt  $= P$ ;

**SCORREITE**  
P1 = P;  

$$
w = *P
$$
;  
 $*doppioPunt = y$ ;  
put = doppioPunt;  
 $*P1 = *Q$ ;

### Array multidimensionali

Dobbiamo pensare agli

- array 2D come array 1D i cui elementi sono array 1D
- array N-D come array 1D i cui elementi sono array (N-1)D

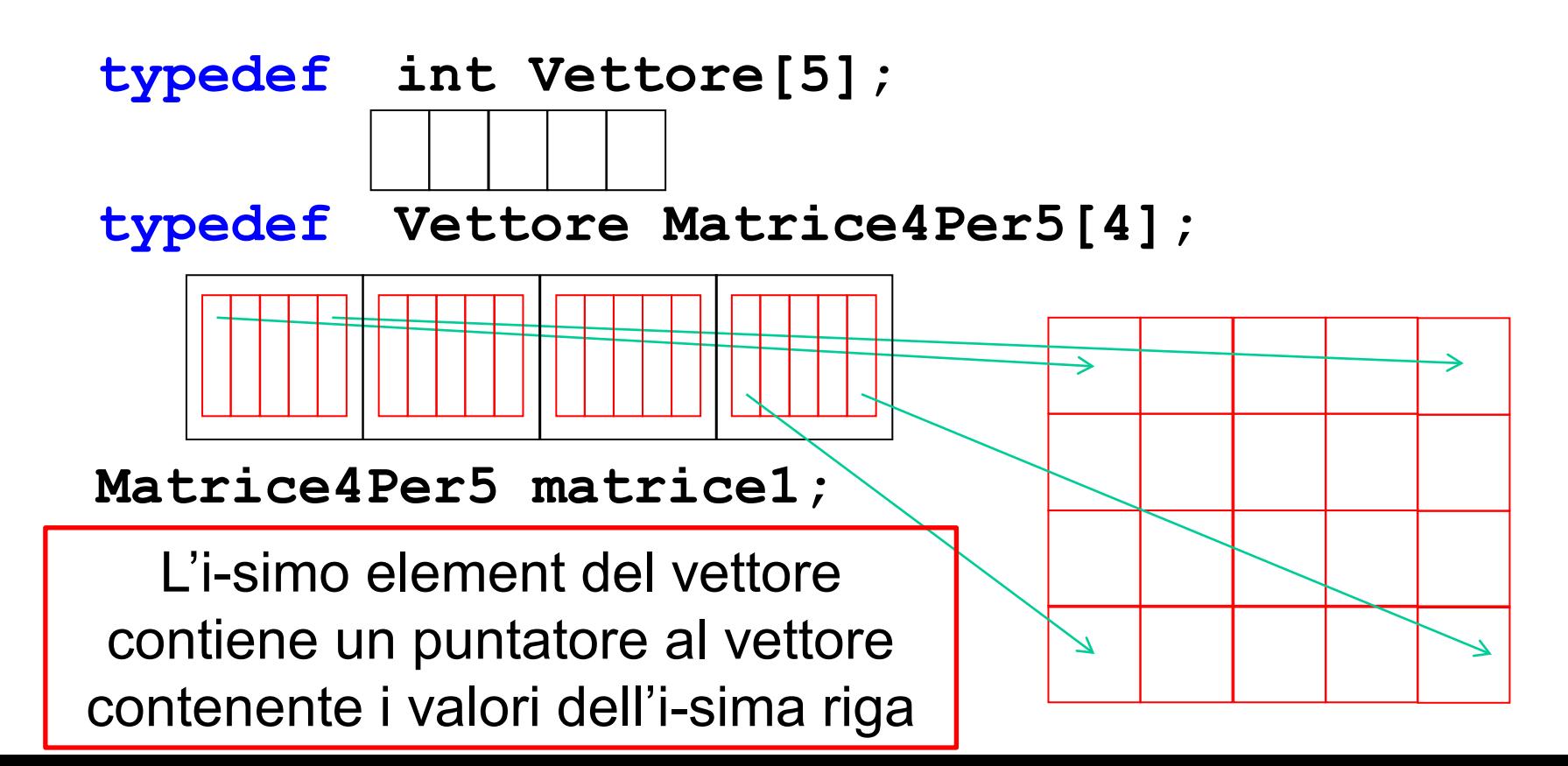

# Matrici e Doppi puntatori

Il calcolo dello **spiazzamento nelle matrici** richiede di conoscere le dimensioni intermedie

- **Tipo m[R][C];** /\*N.B.: R righe, C colonne\*/
- $-$  m[i][j]  $\rightarrow$  accesso al j-esimo elemento della i-esima riga

Per come rappresento un vettore, risulta che la matrice viene salvata mediante un **doppio puntatore**

- **m[i][j]** ≡ **\*( \*(m + i) + j )**
- $-$  &m[i][j]  $\approx$  m + **C**·i + j

Serve conoscere sia la dimensione del tipo sia il numero di colonne ( **sizeof(Tipo)**e **C**; *la "altezza"* **R** *non serve*)

OSS: non serve conoscere le dimensioni effettive (cioè la parte piena dell'array) ma quelle reali (con cui è definita)

#### Mappa di Memorizzazione di array 3D

Definire un tipo di dato atto a contenere i numeri estratti nelle ultime 10 giocate su tutte le 11 ruote (vengono estratti 5 numeri per giocata)

**typedef int Lotto[11][5][10];**

**val. Lotto[0][0][0] val. Lotto[0][0][9]** Storico Ruota Giocata **Lotto[0][0] Lotto[0] Lotto[0][1]** …

```
Lotto[1][0]
Lotto[1] Lotto[1][1]
```
**…**

**Lotto[0][5]**

### Array multidimensionali

Sugli array multidimensionali utilizzeremo puntatori a puntatori…a puntatori

- **Tipo p[X][Y][Z]**
- **p[i][j][k]** ≡ **\*(\*(\*(p+i)+j)+k)**
- **&p[i][j][k]** ≈ p + **Y**·**Z**·i + **Z**·j + k

serve conoscere dimensione del tipo, altezza e larghezza (**sizeof(Tipo), Y** e **Z**; *la "profondità"* **X** *non serve*)

## Tipi e memoria occupata

- Le variabili occupano in memoria un numero di parole che dipende dal tipo
- Sono allocate in parole di memoria consecutive
- L'operatore **sizeof()** dà il numero di byte occupati da un tipo (o da una variabile):

**double A[5], \*p;** 

$$
sizeof(A[2]) \rightarrow 8
$$

 $sizeof(A)$   $\rightarrow$  40  $sizeof(p)$   $\rightarrow$  4

```
#include<stdio.h>
int main(){
    int **p, *q, i = 9;
    int vet[10], mat[10][10];
    char c = '0';
    double d = 0.0, *pd;
   p = \alpha q;q = \&i:
    printf("**p=%d, *q=%d, i=%d", **p, *q, i);
   printf("\nsizeof(c) = %d", sizeof(c));
   printf("\nsizeof(i) = %d", sizeof(i)); 
    printf("\nsizeof(d) = %d", sizeof(d));
    printf("\nsizeof(vet) = %d", sizeof(vet));
    printf("\nsizeof(mat) = %d", sizeof(mat));
    printf("\nsizeof(p) = %d", sizeof(p));
    printf("\nsizeof(q) = %d", sizeof(q));
    printf("\nsizeof(pd) = %d", sizeof(pd)); 
    return 0;
```
### **L'OPEFATOFE SIZEOF**

```
i] **p = 9, *q = 9, i = 9
sizeof(c) = 1sizeof(i) = 4sizeof(d) = 8sizeof(vet) = 40sizeof(max) = 400sizeof(p) = 4sizeof(q) = 4sizeof(pd) = 4Process returned 0 (0x0) execution time : 0.105 s
Press any key to continue.
```
- Le dimensioni in memoria dipendono dal tipo della variabile
- Le dimensioni dei puntatori (e doppi puntatori) sono quelle della singola cella, indipendentemente dal loro tipo
- Le dimensioni dei vettori contengono tutte le celle allocate per l'array blanche de la constantine de la constantine de la constantine de la constantine de la constantine<br>Des l'arrays de la constantine de la constantine de la constantine de la constantine de la constantine de la c